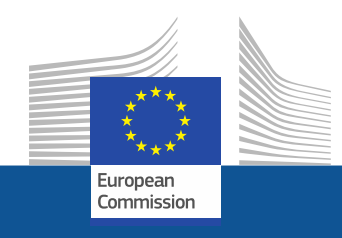

# **WiFi4EU**

# **Conectividad para los espacios públicos**

Follow us on:

**#WIFI4EU @connectivityEU**

Web sites:

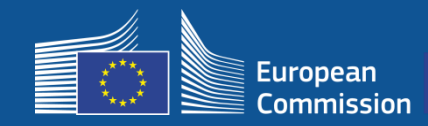

La Unión Europea lleva Wi-Fi gratuito a parques, plazas, bibliotecas, ...

- 150 millones EUR de inversión de la UE
- Cerca de 9 000 municipios

#### **¡Nos beneficia a todos!**

WiFi4EU financia a los municipios de toda la UE para que instalen acceso gratuito a internet destinado a los residentes y turistas o visitantes.

#### **¿Cómo funciona?**

· Se selecciona a los municipios por **orden de solicitud**  (el primero que llega), con los ajustes geográficos pertinentes.

· La Comisión financia la instalación, mientras que los gastos de funcionamiento corren a cargo del municipio (el acceso a internet debe durar por lo menos **3 años**).

· Los residentes locales y los visitantes pueden beneficiarse de las redes WiFi4EU **de forma gratuita**, sin publicidad ni reutilización de sus datos con fines comerciales.

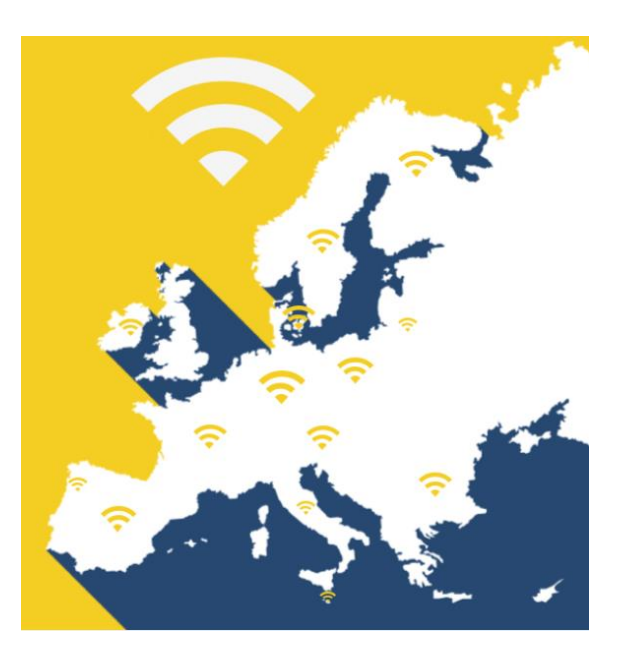

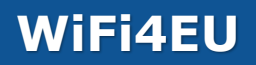

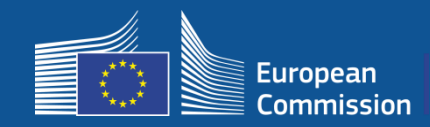

#### **1.ª convocatoria**

- 42 millones EUR
- 2 800 bonos concedidos
- Convocatoria puesta en marcha el 7 de noviembre de 2018
- Máximo 224 bonos por país
- Mínimo 15 bonos por país
- 13 200 solicitudes
- 3 500 solicitudes en los primeros 5 segundos
- Italia, Alemania, España y Francia alcanzaron el máximo de bonos en los segundos iniciales.

#### **2.ª convocatoria**

- 51 millones EUR
- 3 400 bonos concedidos
- Convocatoria puesta en marcha el 4 de abril de 2019
- Máximo 510 bonos por país
- Mínimo 15 bonos por país
- Cerca de 10 000 solicitudes
- El 97,5 % de los bonos disponibles se solicitaron en los primeros 60 segundos.
- Italia, Alemania y España alcanzaron el máximo de bonos en los segundos iniciales.

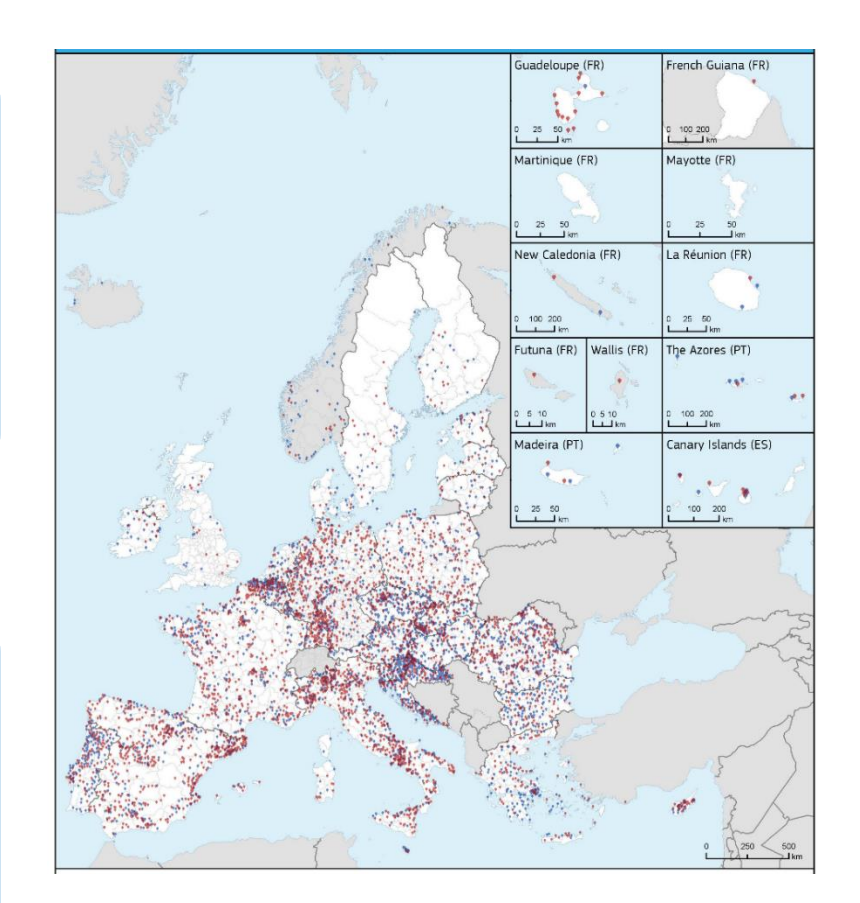

**Mapa de los municipios con concesiones (1.ª y 2.ª convocatoria).** En algunos países como Bulgaria, Croacia, Eslovenia, Irlanda, Lituania y Portugal, más del 50 % de los municipios figuran entre los ganadores de la 1.ª y 2.ª convocatoria.

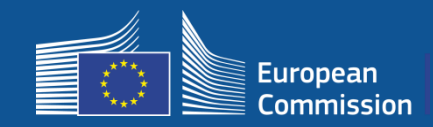

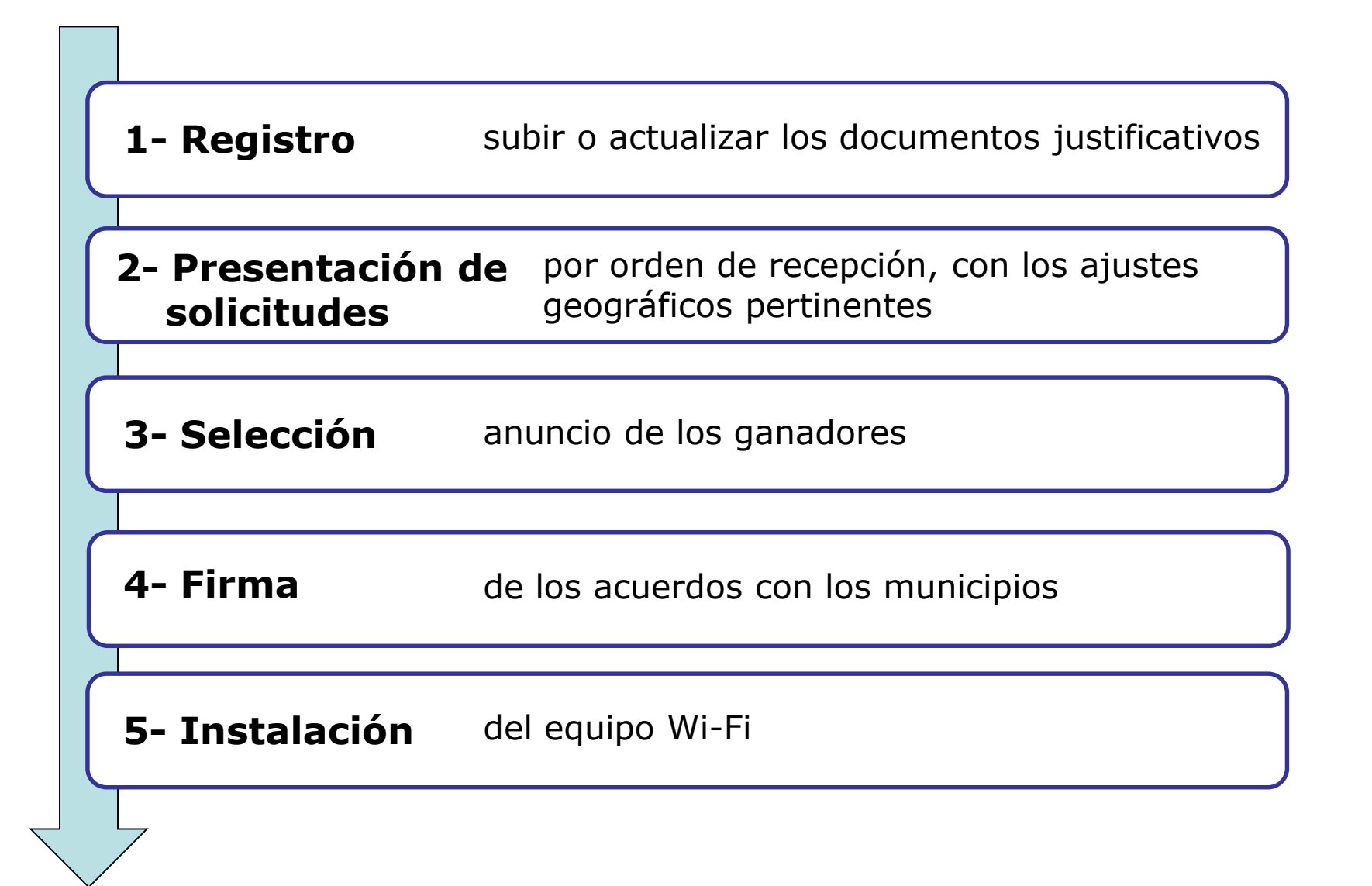

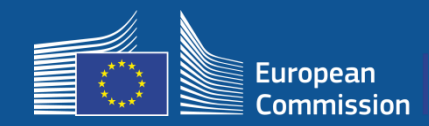

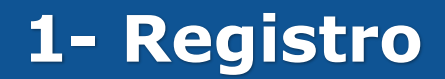

### Proceso de registro en el portal en 4 pasos

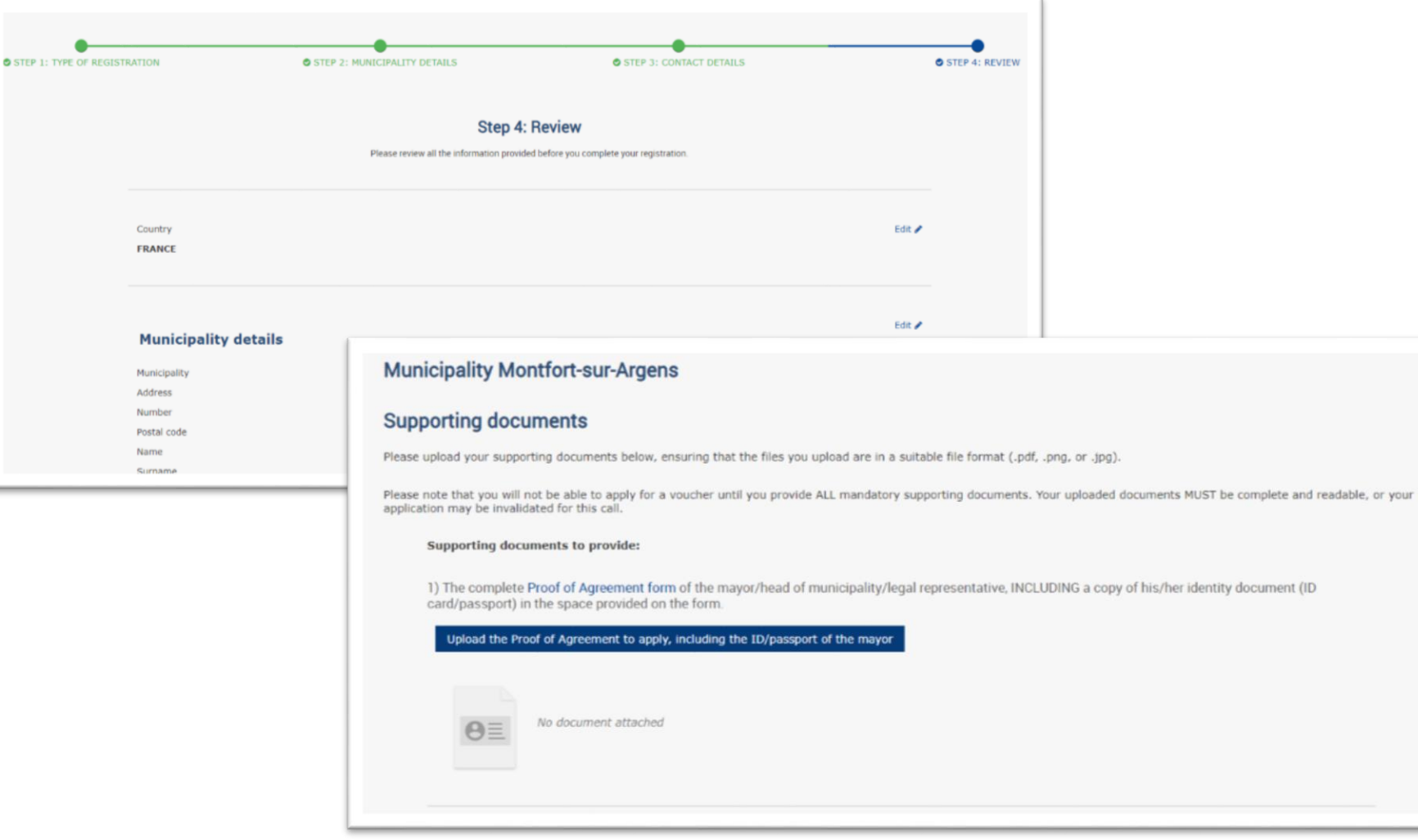

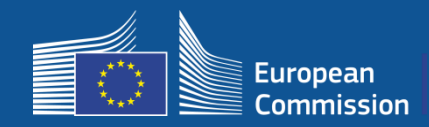

**1- Registro**

### Los municipios pueden modificar sus datos para la nueva convocatoria (por ej.: cambio de alcalde o de los datos de contacto)

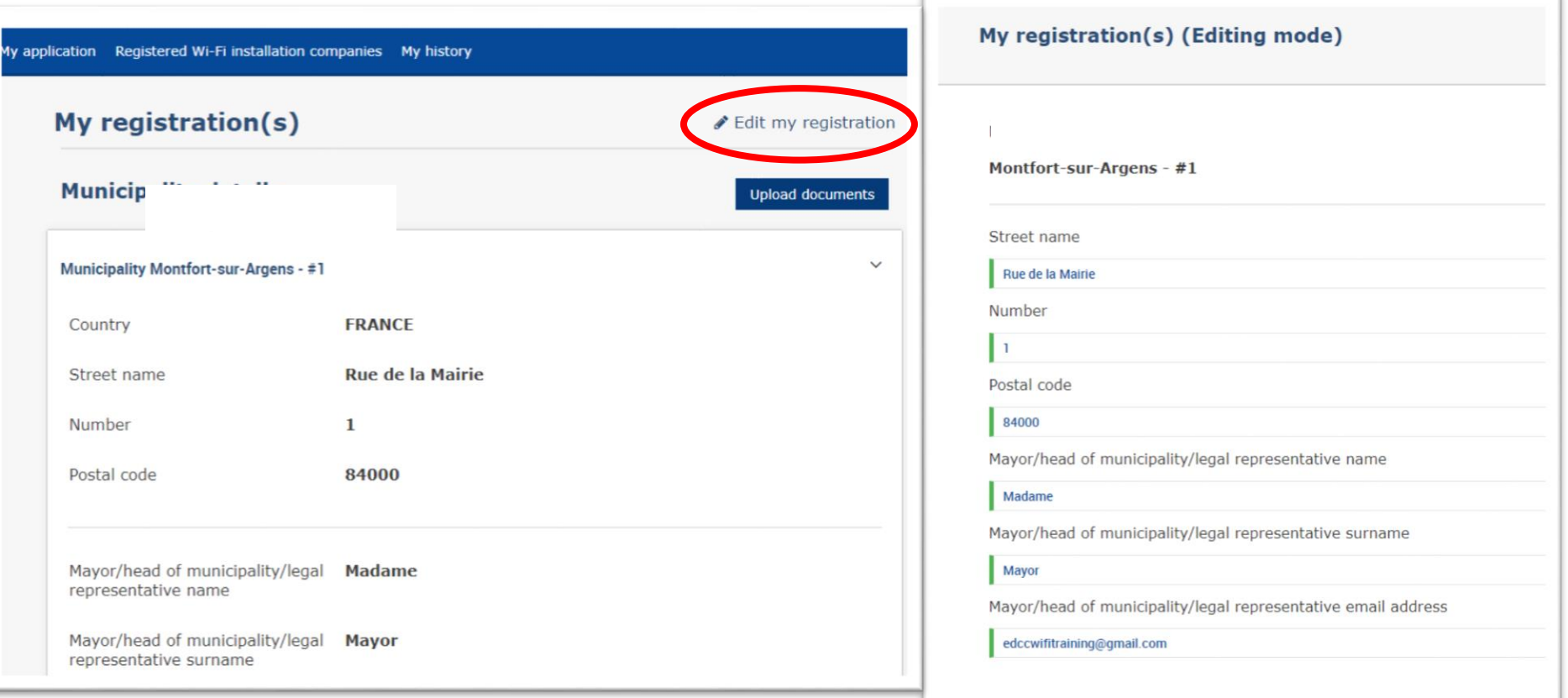

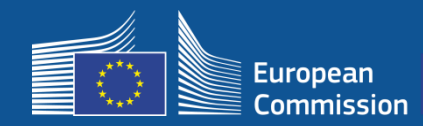

### **1- Registro**

### Los municipios recibirán dos correos electrónicos con las instrucciones para realizar los siguientes pasos

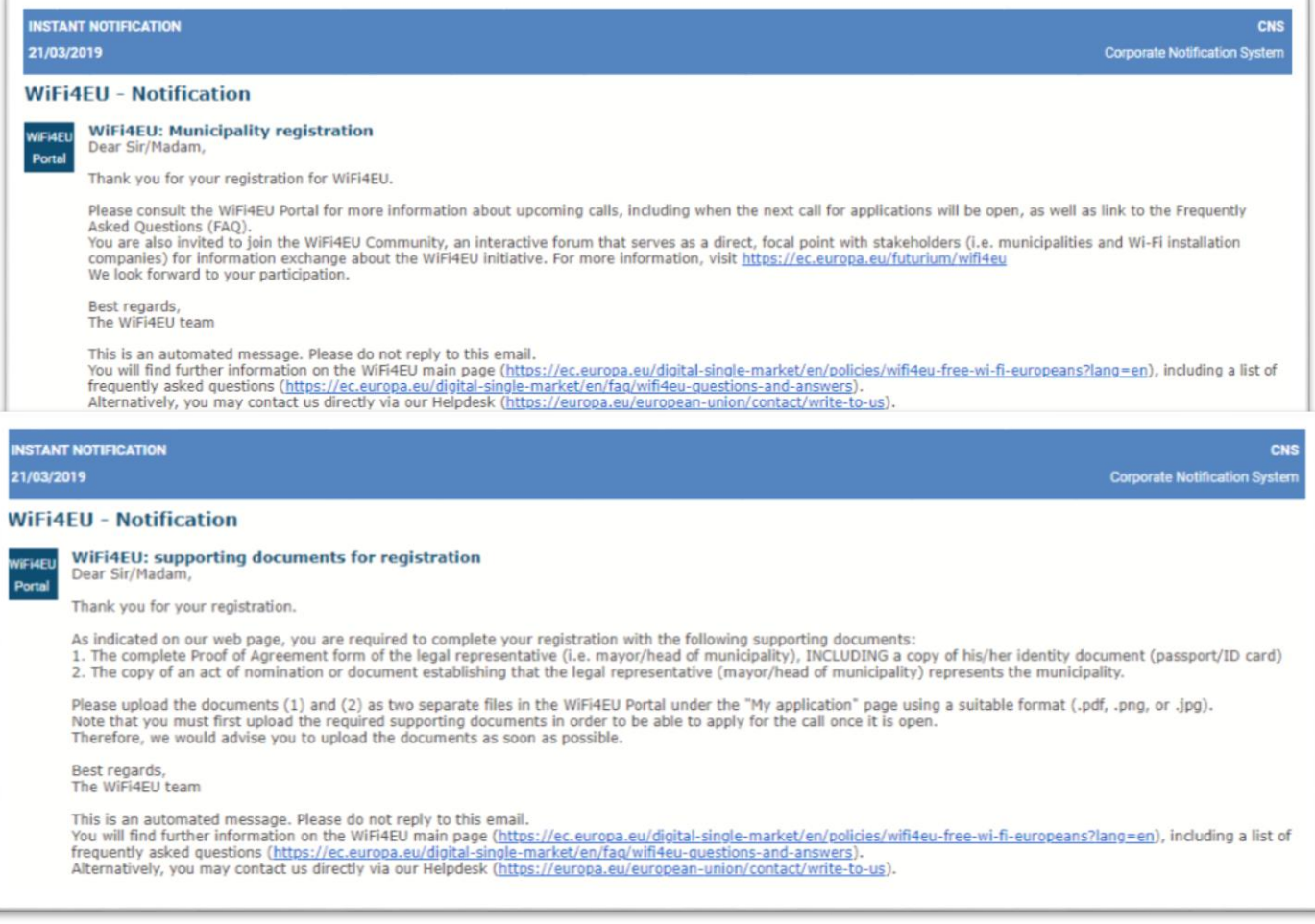

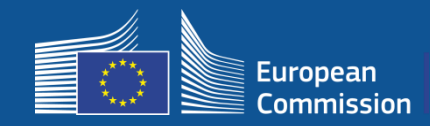

FAQ: 3.1 – 3.2

El portal comunicará la apertura de la convocatoria para realizar las solicitudes. Los municipios registrados recibirán una notificación individual.

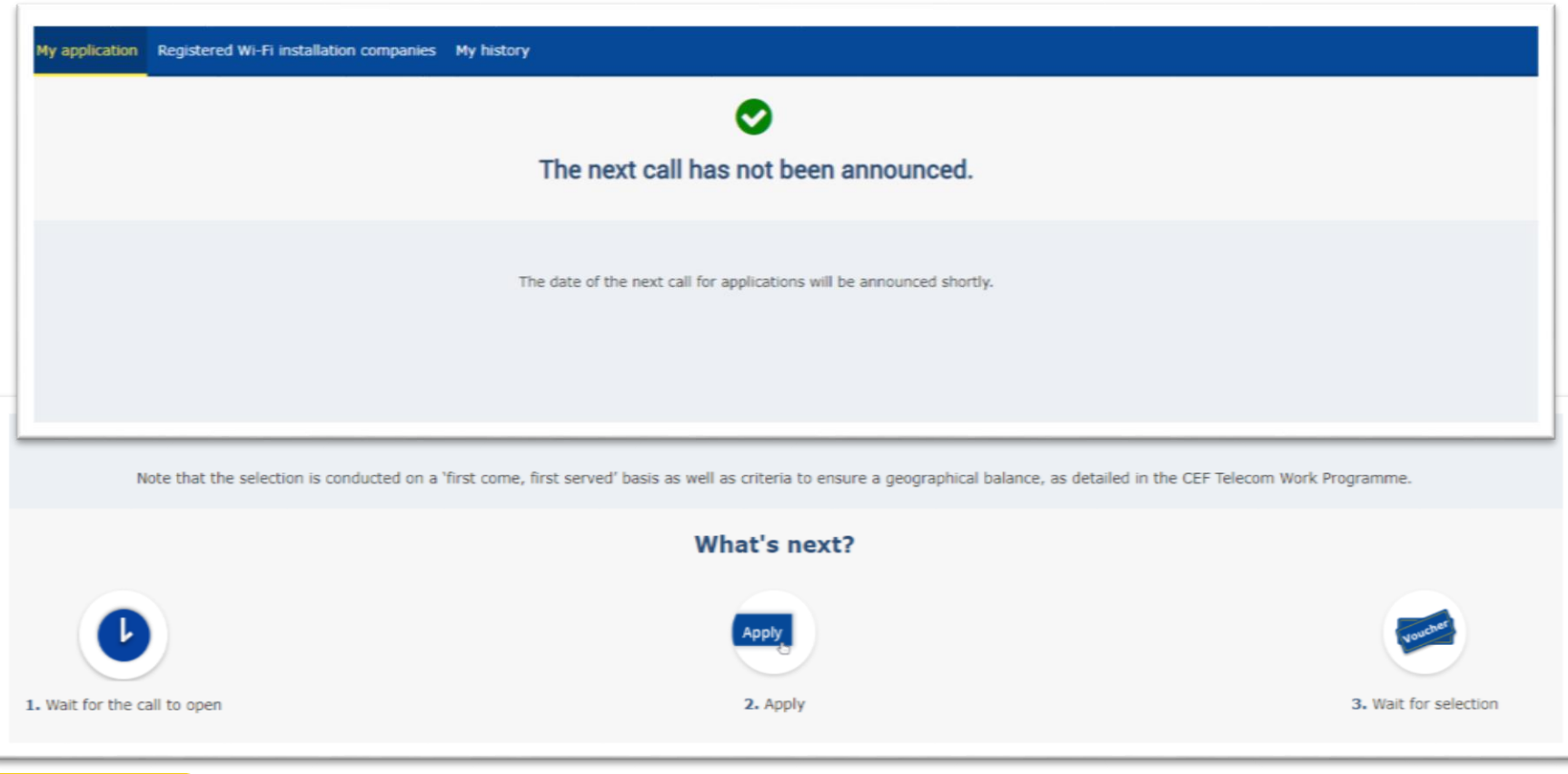

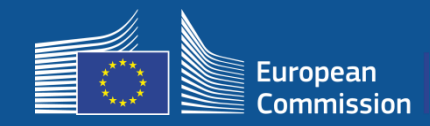

### **Después de realizar la solicitud**

- Una vez presentada la solicitud, primero los municipios verán una ventana emergente verde confirmando que se ha recibido el envío y que se está tramitando.
- Después, recibirán una notificación individual (por correo electrónico) confirmando que se ha registrado la solicitud.
- Para la 3.ª convocatoria, en el correo electrónico se informará del plazo de solicitud.

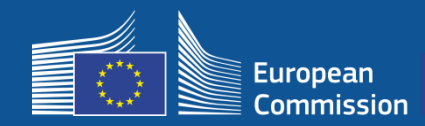

### **3- Selección**

#### Los municipios ganadores recibirán un correo electrónico en el que se les pedirá que lean y firmen electrónicamente el acuerdo de subvención en el portal, sin necesidad de ningún otro requisito o equipamiento extraordinarios.

#### **WiFi4FU - Notification**

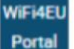

**WIFI4EU: Your application to WIFI4EU call 2** Dear Sir/Madam,

Congratulations! We are pleased to inform you that your application on behalf of municipality Lille has been selected for funding under the call 2 as stipulated in the Commission Decision published on the INEA website (https://ec.europa.eu/inea/en/connecting-europe-facility/cef-telecom/wifi4eu).

The Grant Agreement can be signed by the mayor (Legal representative of the municipality) or an authorised person designated by the mayor to do so, with the appropriate supporting documents (i.e. Authorised person form and ID/passport of the Authorised person). Please logon to the 'My voucher' page on the WiFi4EU Portal to sign the Grant Agreement.

#### **Grant Agreement**

Congratulations! Your municipality has been selected to receive a voucher under this WiFi4EU call. The information you have provided in your registration will be used to sign the Grant Agreement with your municipality and for correspondence with your municipality for the duration of the contract.

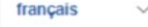

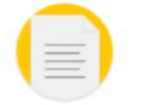

**Model Grant Agreement** 

Please download the model Grant Agreement, pre-filled with the relevant details for your municipality, here for your review.

& Download

Please download and read the Grant Agreement carefully before confirming that you understand and agree with the conditions set out in the Grant Agreement.

 $\Box$  I confirm that I have read and understand the conditions in the Grant Agreement for WiFi4EU.

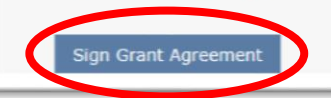

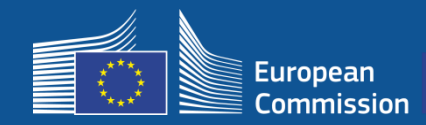

### **3- Selección**

#### Lista de espera: a los municipios que estén en lista de espera se les informará de su estado y del momento en el puedan disponer de los fondos.

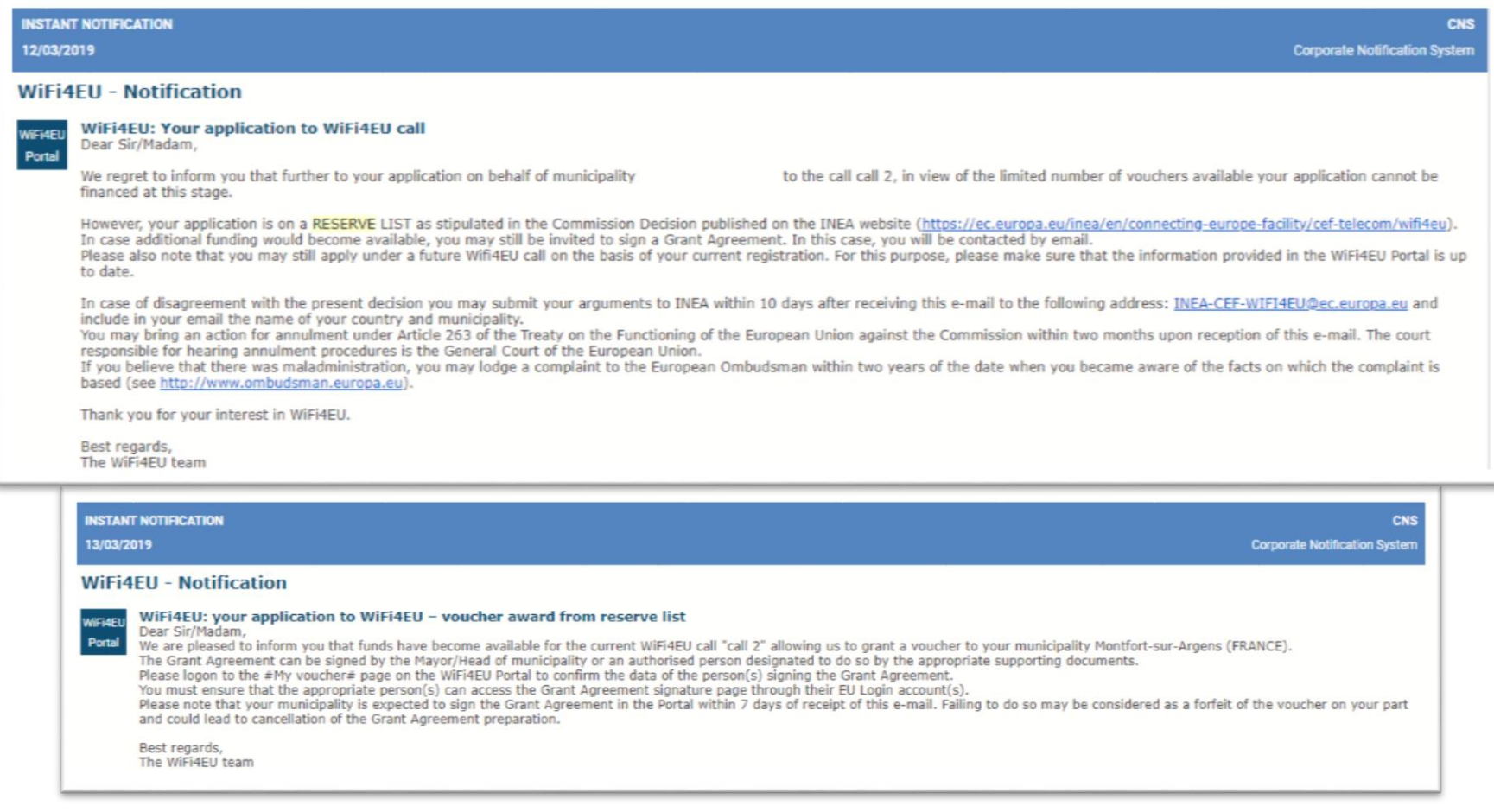

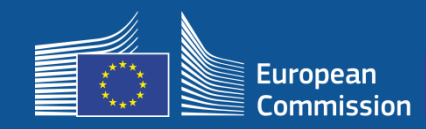

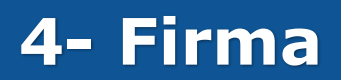

- Se requiere firma y refrendo de INEA.
- El municipio deberá asegurarse de que la instalación queda finalizada y de que la red instalada comienza a funcionar en un plazo de año y medio después de la firma del convenio de subvención.

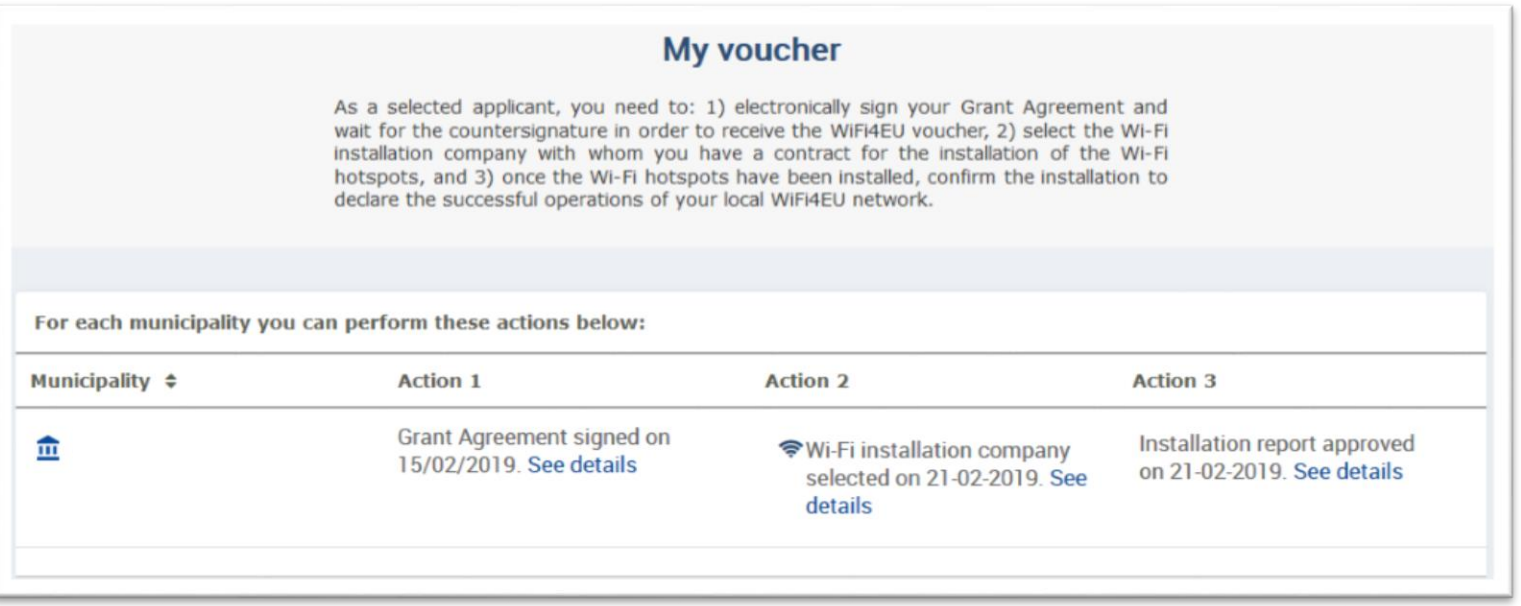

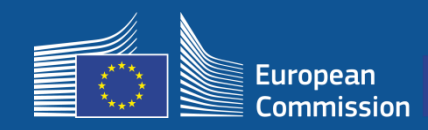

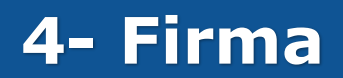

### **Ámbito de financiación**

#### **Comisión Europea**

- Costes del equipo y la instalación (CAPEX)
- Hasta el 100 % del coste total del proyecto
- Valor de los bonos: 15 000 EUR por municipio

### **Municipios**

- Suscripciones al proveedor de servicios de internet (gastos operativos)
- Por lo menos 3 años en funcionamiento
- Sin uso comercial de datos personales ni publicidad
- Máxima velocidad. Velocidad mínima de descarga: 30Mpbs
- Gratis y sin discriminación para los usuarios de la red

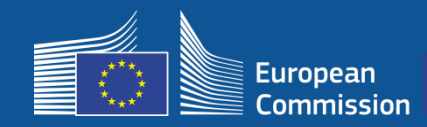

#### **Período de instalación**

Tras la firma de la Comisión, los beneficiarios dispondrán de año y medio hasta que INEA confirme de forma remota que la red WiFi4EU está en funcionamiento y active el pago.

• Se enviarán recordatorios 6 y 3 meses antes de la fecha límite.

Para utilizar la red Wi-Fi, los municipios deben:

- Encontrar una **empresa de instalación de Wi-Fi** y contratar la instalación de acuerdo con las normas nacionales de contratación;
- Seleccionar los «**espacios públicos al aire libre**» donde se instalarán los puntos de acceso;
- Exhibir claramente la **identidad gráfica** de la iniciativa WiFi4EU en los espacios públicos seleccionados;
- Completar el procedimiento de validación en el portal (junto con la empresa instaladora).

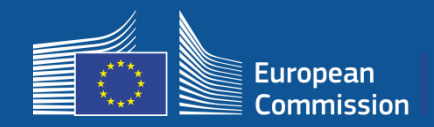

### **Instalación y pago – Pasos a seguir en el portal**

- **1.** La empresa de instalación de Wi-Fi se **registra** en el portal.
	- Introduce las cuentas IBAN y la zona donde opera.

**2.** El beneficiario **elige** la empresa de instalación de Wi-Fi para llevar a cabo la instalación.

- **3.** La empresa de instalación de Wi-Fi:
	- a) introduce las cuentas **IBAN** (si no se ha hecho antes);
	- b) atribuye a una cuenta IBAN los pagos que debe realizar el beneficiario;
	- c) puede empezar a rellenar el **informe de instalación** de dicho beneficiario;

d) presenta el informe de instalación (el formulario de identificación bancaria seleccionado ya debe estar validado).

#### **4.** El beneficiario **confirma** que el informe de instalación es correcto (o lo rechaza).

- **5.** INEA comprueba **de forma remota** que la red WiFi4EU está en funcionamiento.
	- Envía la orden de pago. El procedimiento de pago puede tardar hasta 60 días.
	- Empieza la supervisión de la red WiFi4EU durante 3 años.

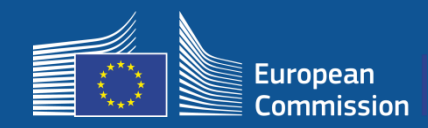

#### **2. El beneficiario elige la empresa de instalación de Wi-Fi para llevar a cabo la instalación.**

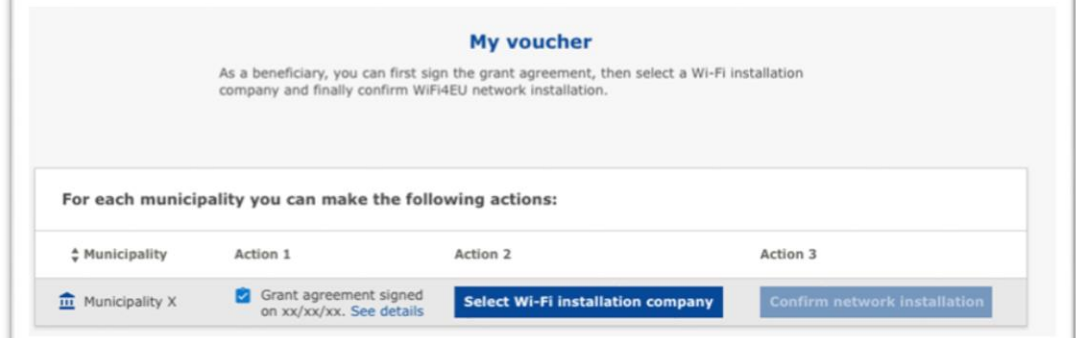

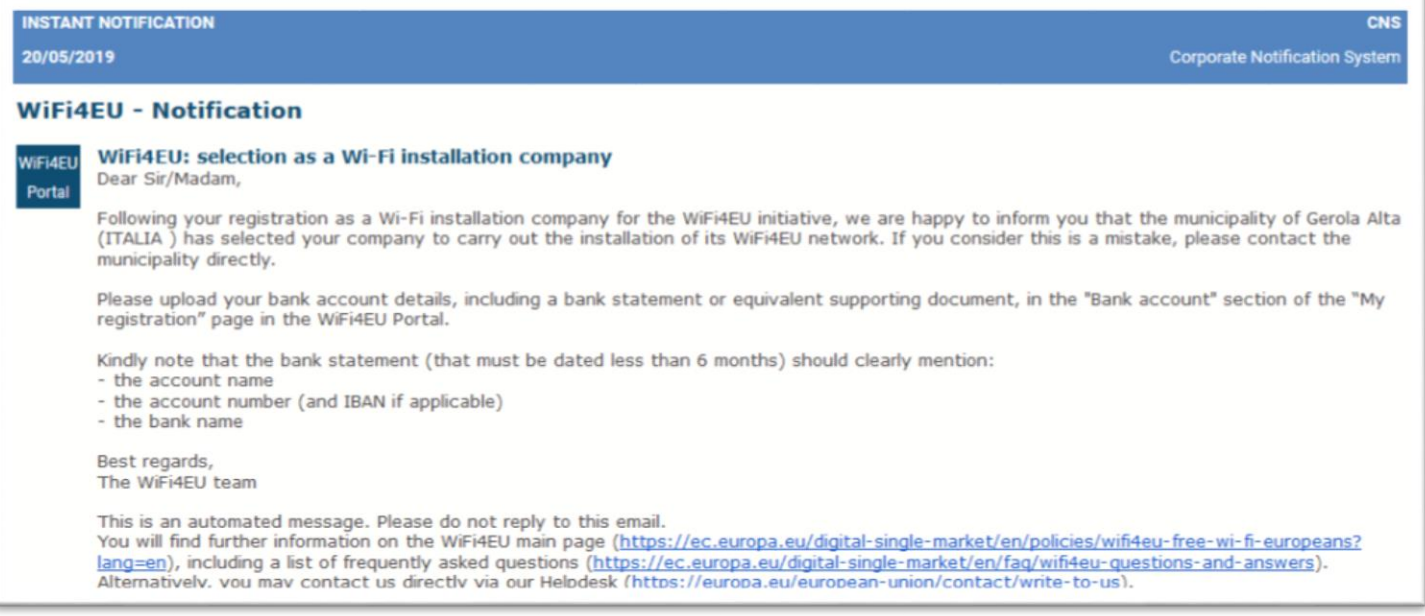

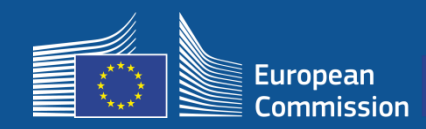

#### **3a. La empresa de instalación de Wi-Fi introduce las cuentas IBAN (si no se ha hecho antes).**

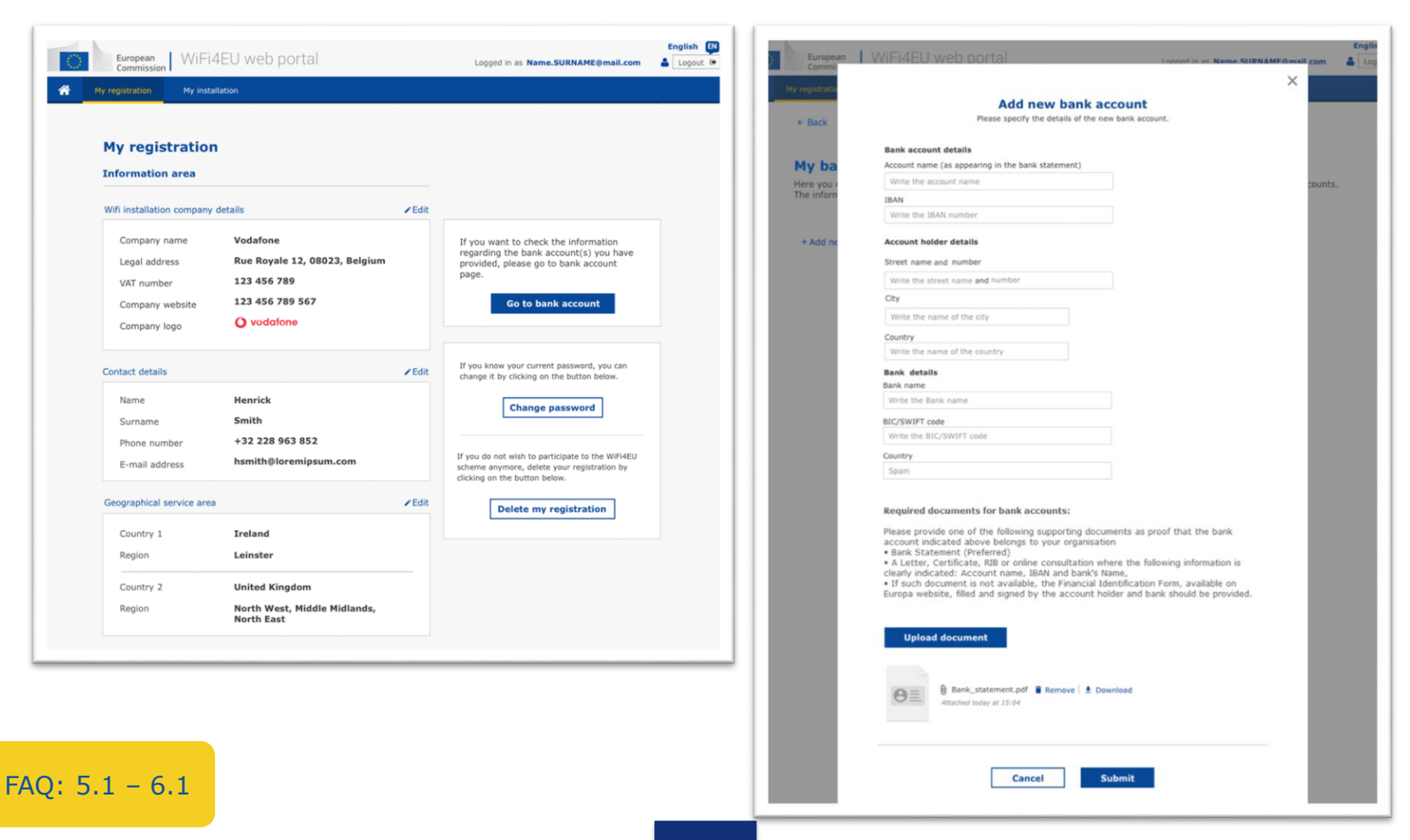

![](_page_17_Picture_0.jpeg)

#### **3b. La empresa de instalación de Wi-Fi atribuye a una cuenta IBAN los pagos que debe realizar un beneficiario (con el formulario de identificación bancaria enviado para su validación).**

![](_page_17_Picture_27.jpeg)

![](_page_18_Picture_0.jpeg)

#### **La empresa de instalación de Wi-Fi codifica su cuenta bancaria en el portal y se la asigna a un municipio para el pago de la instalación.**

INEA verifica que la cuenta bancaria pertenece a la organización, en base al IBAN y a un extracto reciente de la cuenta bancaria o un equivalente. [https://ec.europa.eu/info/funding-tenders/how-eu-funding-works/information](https://ec.europa.eu/info/funding-tenders/how-eu-funding-works/information-contractors-and-beneficiaries/forms-contracts_en)contractors-and-beneficiaries/forms-contracts\_en

En cuanto se verifica la cuenta bancaria, la empresa de instalación recibe un correo electrónico. También se puede comprobar el estado en «My registration / Bank account page».

Las empresas pueden codificar varias cuentas bancarias.

¡No está permitido pagar a una empresa que no ha sido elegida por el municipio o cuya cuenta bancaria no ha sido validada!

If you want to check the information regarding the bank account(s) you have provided, please go to bank account page.

Go to bank account

**¿Dónde?** My registration -> Go to bank account

![](_page_19_Picture_0.jpeg)

#### **3c. La empresa de instalación de Wi-Fi puede empezar a rellenar el informe de instalación para ese beneficiario en concreto.**

![](_page_19_Picture_62.jpeg)

Please, select a beneficiary from the dropdown to see the installation sites.

 $\div$ 

Rows per page:  $10 \rightarrow 1-10$  of  $100 \leftarrow$ 

#### **Jubmit Installation Report**

+ Add WiFi4EU network

Access points

Details

Click on this button to confirm that all WiFi4EU networks for the given beneficiary are completed and all of them are compliant with technical requirements specified in the Grant Agreement.

![](_page_19_Picture_8.jpeg)

![](_page_20_Picture_0.jpeg)

#### **3d. La empresa de instalación de Wi-Fi presenta el informe de instalación (el formulario de identificación bancaria seleccionado ya debe estar validado).**

![](_page_20_Picture_24.jpeg)

![](_page_21_Picture_0.jpeg)

#### **4. El beneficiario confirma que el informe de instalación es correcto (o lo rechaza)**

Mediante este paso el municipio certifica que la instalación es correcta y cumple con todos los requisitos establecidos en el convenio de subvención firmado con INEA.

![](_page_21_Picture_4.jpeg)

![](_page_22_Picture_0.jpeg)

#### **4. El beneficiario confirma que el informe de instalación es correcto (o lo rechaza)**

Mediante este paso el municipio certifica que la instalación es correcta y cumple con todos los requisitos establecidos en el convenio de subvención firmado con INEA.

- Se **completa** la instalación y la red instalada comienza a funcionar en un plazo de **año y medio** tras la firma del convenio de subvención.
- Las redes Wi-Fi se instalan en zonas donde **no haya ofertas similares** de conectividad Wi-Fi gratuita.
- En las redes se exhibe claramente la **identidad visual de la iniciativa WiFi4EU**  en los espacios públicos que ofrezcan una conexión WiFi4EU a internet.
- La red ofrece una **velocidad de descarga de al menos 30 Mbps**. La velocidad de la red de retorno debe ser al menos equivalente a la que los municipios utilicen para sus necesidades de conectividad internas. La conectividad de retorno con velocidad de 30 Mbps debe alcanzarse a más tardar año y medio después de la firma del convenio de subvención. Véase el apartado 6.2 de la convocatoria y del convenio de subvención (especialmente el anexo I).

No se puede pagar a la empresa hasta que el municipio no confirme el pago.

![](_page_23_Picture_0.jpeg)

![](_page_23_Picture_41.jpeg)

En cuanto la empresa de instalación de Wi-Fi presente el **informe de instalación**, el municipio tendrá disponible el botón de confirmación.

![](_page_24_Picture_0.jpeg)

![](_page_24_Picture_44.jpeg)

Cuando el municipio confirma, la empresa de instalación de Wi-Fi recibe un correo electrónico e INEA comprueba el archivo y paga a dicha empresa en un plazo máximo de **60 días**  (siempre y cuando la red funcione y cumpla con los requisitos).

![](_page_25_Picture_0.jpeg)

#### **5. INEA comprueba de forma remota que la red WiFi4EU está en funcionamiento**

- o Snippet must be properly installed in captive portal
- o At least 10 users have connected per WiFi4EU network
- o The WiFi4EU visual identity is appropriately displayed on the captive portal
- INEA triggers order of **payment** to the Wi-Fi installation Company
	- Payment period (60 days) suspended after 7 days without the remote check
- Start of WiFi4EU network **monitoring** for 3 years

![](_page_25_Picture_9.jpeg)

![](_page_26_Picture_0.jpeg)

#### **Requisitos técnicos**

Los requisitos técnicos del equipamiento se detallan en la sección 6.2.2 de la convocatoria, así como en la cláusula I.2 del anexo I del convenio de subvención firmado entre los municipios y la Comisión.

![](_page_26_Picture_29.jpeg)

FAQ: 9.X

![](_page_27_Picture_0.jpeg)

### **Requisitos técnicos**

El beneficiario garantizará que **cada PA**:

- □ Permite la utilización de banda dual concurrente (2,4Ghz 5Ghz);
- □ Tiene un ciclo de soporte superior a 5 años;
- □ Presenta un tiempo medio entre averías (MTBF) de, por lo menos, 5 años;
- □ Tiene un punto único de gestión especializado y centralizado al menos para todos los PA de cada red WiFi4EU;
- □ Soporta IEEE 802.1x;
- □ Es conforme con IEEE 802.11ac Wave I;
- □ Soporta IEEE 802.11r;
- $\Box$  Soporta IEEE 802.11k;
- $\Box$  Soporta IEEE 802.11v;
- Permite, al menos, 50 usuarios simultáneos sin disminuir su rendimiento;
- □ Tiene un mínimo de 2x2 MIMO (entrada múltiple, salida múltiple);
- Es compatible con Hotspot 2.0 (programa de certificación de la Passpoint Wi-Fi Alliance).

![](_page_28_Picture_0.jpeg)

### **Obligaciones en relación con costes, publicidad y utilización de datos**

1. El acceso de los usuarios finales a la red WiFi4EU debe ser **gratis** (sin pagos, ni publicidad, ni recopilación de datos personales con fines comerciales).

2. El acceso de los usuarios finales debe ser **no discriminatorio**; sin perjuicio de la necesidad de garantizar el correcto funcionamiento de la red y, en particular, la distribución equitativa de la capacidad entre los usuarios en las horas punta.

3. A fin de promocionar, supervisar o mejorar el funcionamiento de las redes, podrá haber un procesamiento periódico para fines estadísticos y analíticos. Con arreglo a la correspondiente declaración o declaraciones específicas de confidencialidad del servicio, se anonimizarán los datos personales.

![](_page_29_Picture_0.jpeg)

### **5- Instalación - SSID**

### **SSID Rules**

- Un **único SSID común** en toda la UE: «WiFi4EU».
- Un **«botón de acceso con un simple clic»** para los usuarios: portal cautivo, sin contraseñas.
- Posibilidad de añadir un SSID adicional para uso interno del beneficiario (IoT, empleados, etc.).
- Posibilidad de añadir un SSID adicional para conexiones seguras a nivel local.

• **SSID común adicional** protegido para que los usuarios accedan de forma segura y continua por medio de un **servicio de autenticación en toda la UE**.

**Acceso fácil y seguro** a las redes públicas WiFi4EU en todas partes.

Fase 1:

Fase 2:

![](_page_30_Picture_0.jpeg)

#### **Sistema de autenticación único**

- **Objetivo general:** brindar una solución segura y de fácil acceso para la autenticación Wi-Fi en toda la UE.
- El año pasado se realizaron **estudios de precomercialización** para analizar las soluciones en el mercado. Constatación: soluciones sin datos personales disponibles.
- **Convocatoria de licitación** a la espera de publicación en el segundo semestre de 2019.
- **Servicio de ayuda al usuario** («helpdesk») para ayudar a los municipios con la reconfiguración.

![](_page_30_Picture_7.jpeg)

![](_page_31_Picture_0.jpeg)

# **Supervisión**

#### **Normas de supervisión**

- Supervisión de la red remota WiFi4EU durante 3 años.
	- Los municipios tienen la obligación de mantener la red WiFi4EU en funcionamiento durante 3 años.
	- Los municipios son responsables del mantenimiento. Las redes WiFi4EU no deben permanecer inoperativas más de 60 días al año.
	- Los municipios tienen la obligación de reconfigurar la red WiFi4EU para conectarse al servicio de autenticación única de la fase 2.
- Información de supervisión remota.
	- Número de usuarios al día conectados a la red WiFi4EU (por PA en la fase 2).
	- La identidad visual de WiFi4EU está adecuadamente visible en el portal cautivo.
	- Estimación de la velocidad por usuario y latencia de la conexión por red WiFi4EU.
	- No se han registrado datos personales.
- Envío de notificaciones automáticas a los municipios después de 7 días si la red WiFi4EU no funciona o no cumple con las condiciones.
- Inicio del proceso de recuperación después de 60 días si la red WiFi4EU no funciona o no cumple con las condiciones.
- INEA puede llevar a cabo supervisiones adicionales (de forma remota o presencial) durante el período de 3 años y empezar el proceso de recuperación si no se cumplen las condiciones.

![](_page_32_Picture_0.jpeg)

**El papel de BCOs**

#### **Como intermediarias, las oficinas competentes en materia de banda ancha:**

![](_page_32_Picture_3.jpeg)

![](_page_32_Picture_4.jpeg)

![](_page_32_Picture_5.jpeg)

- Contestan a las dudas y consultas.
- Ofrecen formación y asistencia.
- Ayudan a los municipios a entender las condiciones de las convocatorias y los pasos a seguir.
- Ayudan a coordinar a las entidades importantes.
- Promueven la iniciativa WiFi4EU y otras complementarias.

![](_page_33_Picture_0.jpeg)

![](_page_33_Picture_1.jpeg)

#### Ante cualquier duda diríjase al centro de contacto Europe Direct:

- 00 800 67 89 1011
- https://europa.eu/european-union/contact/write-to-us\_en

![](_page_33_Picture_23.jpeg)

# **¡Gracias por su atención!**

35